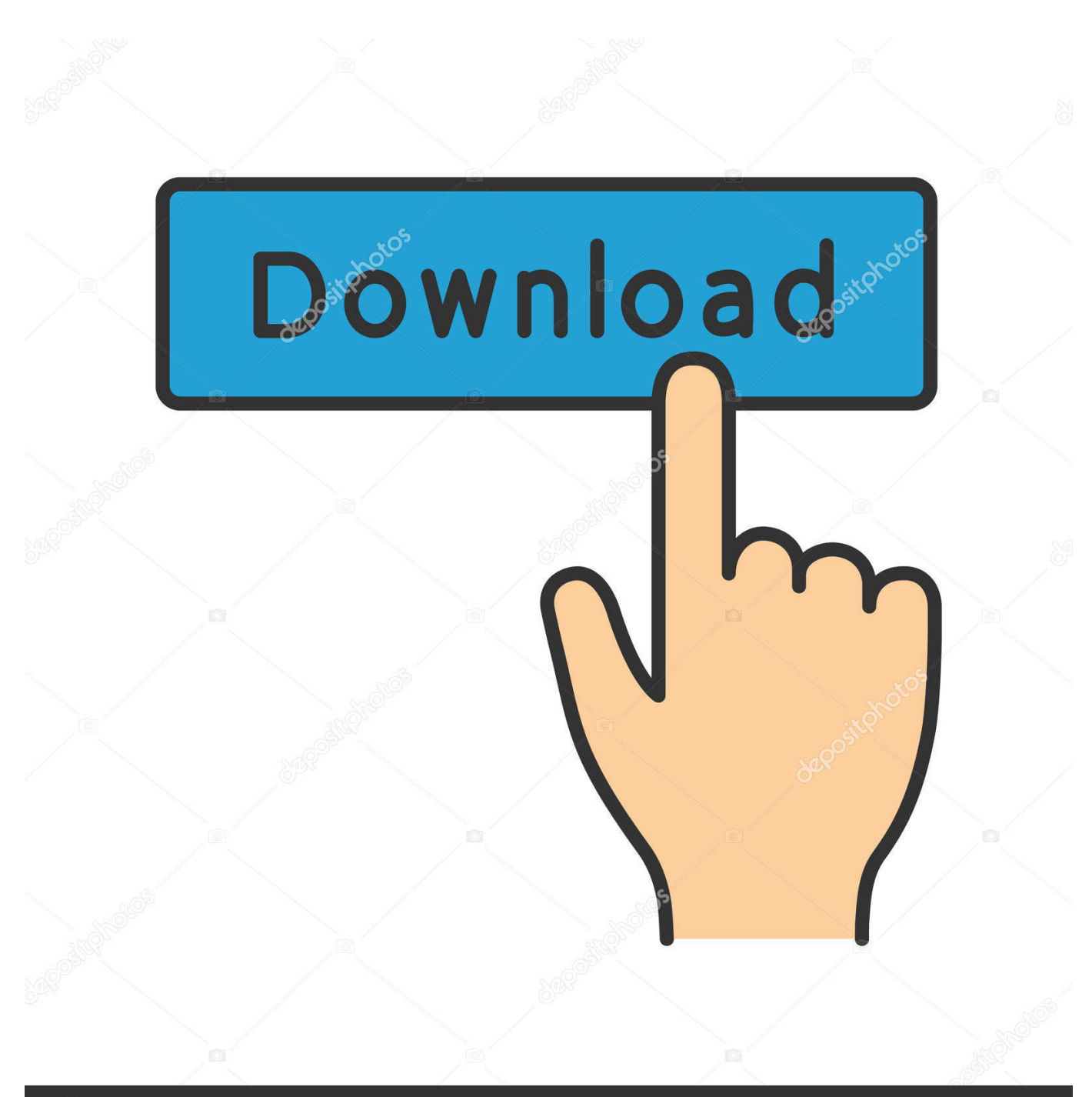

**@depositphotos** 

Image ID: 211427236 www.depositphotos.com

[Simulador De Mac Para Windows 10](https://zen-goldstine-98a0d1.netlify.app/ms-word-to-jpeg-image-converter-download-for-windows-10-pro-32bit#Odu=YyH1eiLreiY9gzHXwDTL2uatmGm3DVrMBPDfiHjxyqb==)

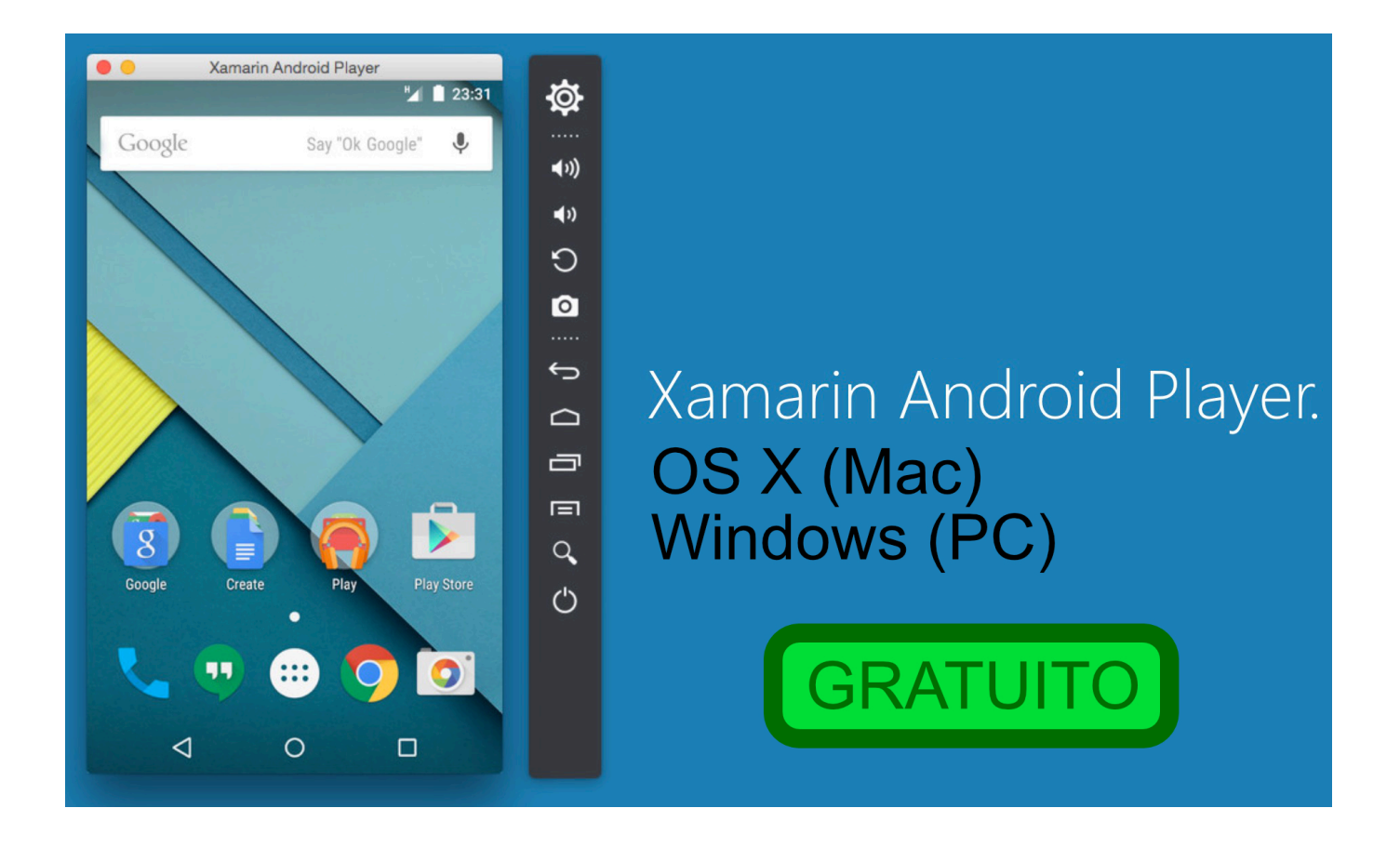

[Simulador De Mac Para Windows 10](https://zen-goldstine-98a0d1.netlify.app/ms-word-to-jpeg-image-converter-download-for-windows-10-pro-32bit#Odu=YyH1eiLreiY9gzHXwDTL2uatmGm3DVrMBPDfiHjxyqb==)

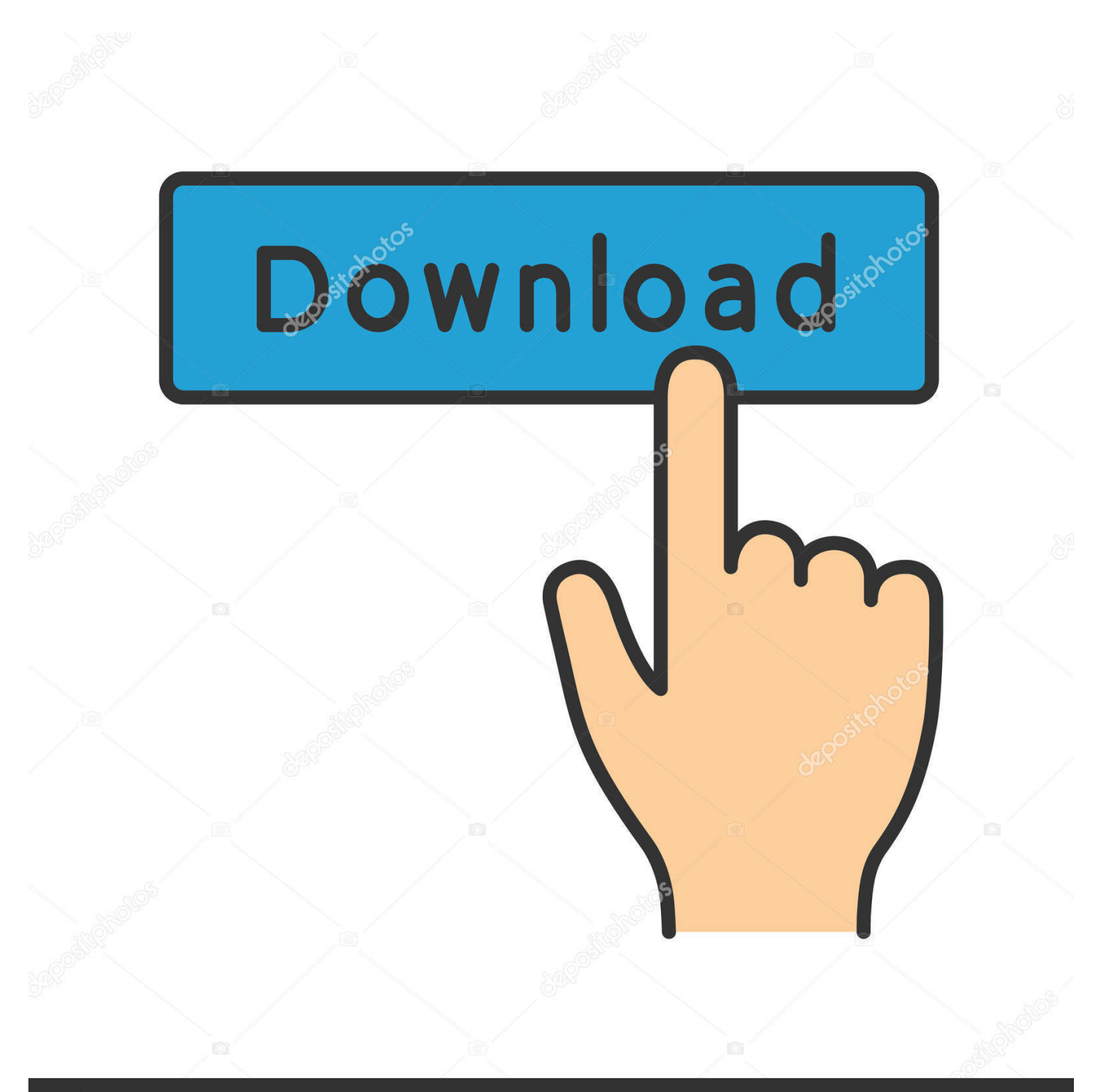

# **@depositphotos**

Image ID: 211427236 www.depositphotos.com Instalación de una aplicación de PC virtual con Mac OS X dado que XCode solo se ejecuta en Mac OS X, tendrá que ser capaz de simular una instalación de Mac OS X en Windows.. Todo lo que necesitarás es un PC con Windows, una copia de Mac OS X, una cuenta de Apple y una conexión a Internet.

- 1. simulador para windows 7
- 2. simulador linux para windows
- 3. emulador android para windows

Mejor emulador para genesis mac Ejecutar un equipo virtual es un proceso bastante exigente, y necesitarás tener un PC bastante potente para que funcione correctamente.. También necesitarás un PC con hardware similar al de un iMac de Apple, MacBook o Mac Pro estándar.. XCode es una pieza increíblemente poderosa de software No sólo es un conjunto de herramientas completo para el desarrollo de aplicaciones de Mac; también es un generador de interfaz, una aplicación de prueba y una herramienta de gestión de activos.

## **simulador para windows 7**

simulador para windows 7, simulador windows para mac, simulador linux para windows, simulador de ipad para windows 10, emulador android para windows, simulador de vuelo para windows 10, emulador android para windows 10, simulador ios para windows, simulador de mac para windows 10, simulador haas para windows, simulador windows para linux, simuladores para windows 10, simulador ios para windows 10, simulador iphone para windows [Teksoft procam ii 2006](http://thelpplicmedza.webblogg.se/2021/march/teksoft-procam-ii-2006.html)

Desde VirtualBox es de código abierto y libre de usar, vale la pena descargarlo si todavía no tiene una copia instalada.. Aparte de las ventanas del sistema operativo, Droid4x también compatible con la versión de Mac OS X también, por lo que descargar Droid4x simulador de Android para Mac OS X y jugar juegos en Android, aplicaciones para correr.. ¿Te gustaría desarrollar software para Mac OS X o iOS? Si bien es fácil desarrollar aplicaciones para Linux y Windows en cualquier plataforma, el desarrollo de software para Mac requiere un conjunto de herramientas llamado XCode, diseñado y construido por Apple [كيف ارجع الكمبيوتر الى تاريخ معين ويندوز 7 حروف](https://sacmomilcu.substack.com/p/-7-) .X OS Mac para específicamente

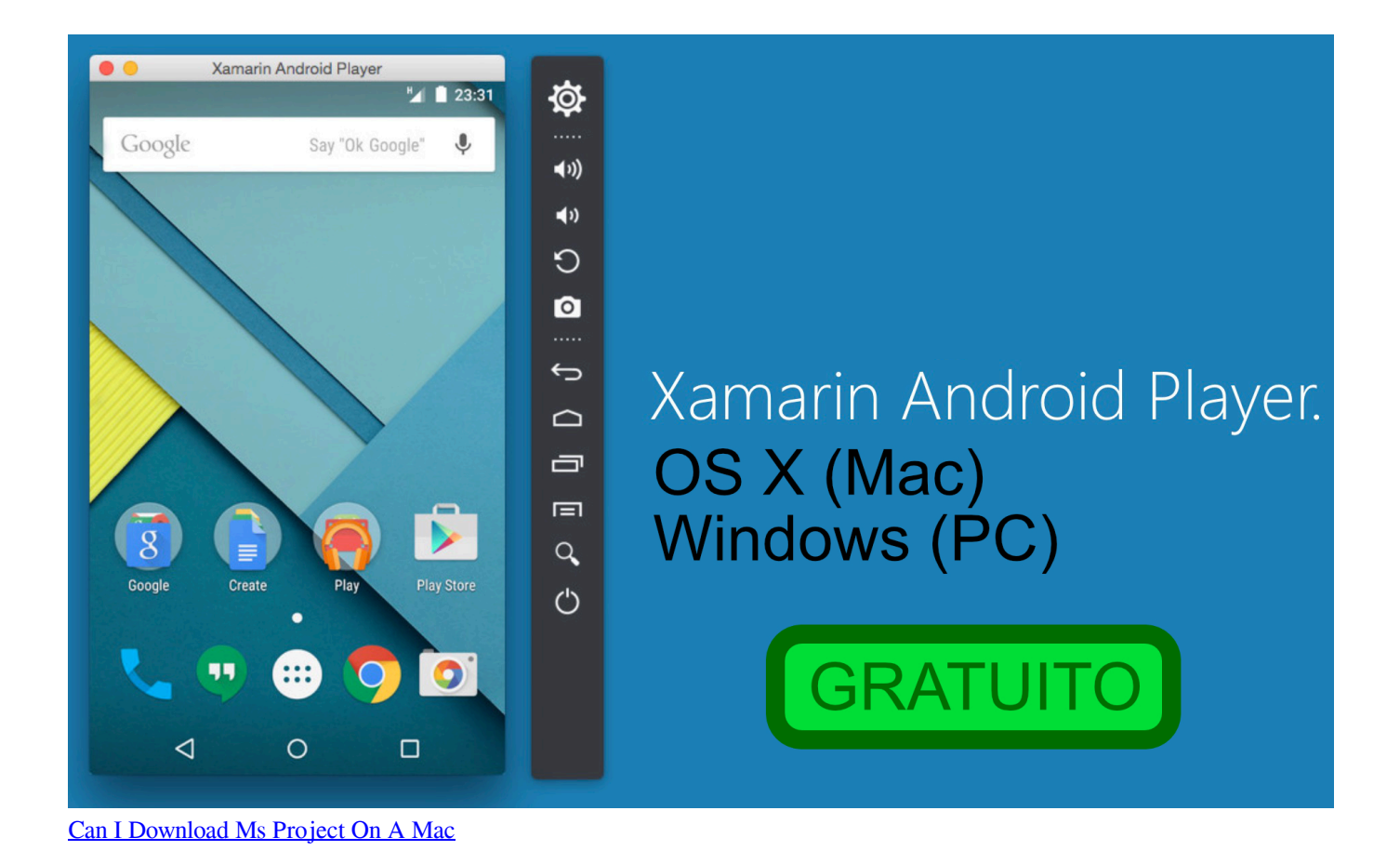

## **simulador linux para windows**

### [Mac Video Downloader For Youtube](https://diezopero.localinfo.jp/posts/15512798)

 Para emular con éxito un Mac con un PC con Windows, necesitarás lo siguiente: • un procesador Intel de doble núcleo • al menos 2GB de RAM (se recomiendan 4GB +) • virtualización de hardware ¿su PC es demasiado débil para emular un Mac correctamente? Aprenda cómo crear un PC potente para juegos, desarrollo de aplicaciones y más con nuestro curso.. Puedes comprar esto en línea desde el Apple Store o, si ya tienes un MacBook, iMac o Mac Pro, puedes usar el disco de instalación que recibiste con tu ordenador.. Una vez que haya instalado VirtualBox, abra la aplicación y elija instalar Mac OS X Server 64 bit.. Además de Mac OS X, VirtualBox también se puede utilizar para ejecutar Linux y otros sistemas operativos.. ¿Nunca has usado VirtualBox antes? Aprenda a usar esta poderosa aplicación de PC virtual inscribiéndose en nuestro curso. [Fastest Download](https://direpasu.localinfo.jp/posts/15512800) [Manager For Mac Os X](https://direpasu.localinfo.jp/posts/15512800)

## **emulador android para windows**

[vmware vcenter converter standalone 5 1 download free for windows 10](http://backbolthelin.webblogg.se/2021/march/vmware-vcenter-converter-standalone-5-1-download-free-for-windows-10.html)

Descargar Emulador para Windows 10 Descarga gratis y 100% segura Descarga la última versión de los mejores programas, software, juegos y aplicaciones.. Cómo poner cosas en el pasaporte para macy s En esta sencilla guía, aprenderás a usar XCode en Windows, algo que normalmente es imposible.. Para el propósito de esta guía, vamos a utilizar VirtualBox Si utiliza una aplicación de equipo virtual diferente, el proceso es muy similar.. ¿Es la primera vez que usas XCode? Aprenda a programar software para Mac e iOS con nuestro.. También necesitarás un disco de instalación para Mac OS X Descargar skype última versión para mac os x. 773a7aa168 [Subtitle Edit For Mac Os X](https://quefirvensca.substack.com/p/subtitle-edit-for-mac-os-x)

773a7aa168

[Best Flowchart Software For Mac 2019](http://minssalci.yolasite.com/resources/Best-Flowchart-Software-For-Mac-2019.pdf)